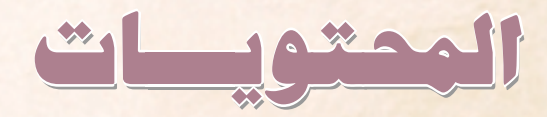

# مقدمة أولاً- مفهوم التوازن العام والنمذجة ثانياً- مصفوفة الحاسبة الاجتماعية (SAM). ثالثاً- بناء، تعيير وحل نماذج التوازن العام الحاسوبية باستخدام GAMS رابعاً- حالة تطبيقية على الاقتصاد المصري المراجع

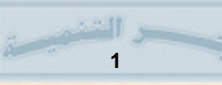

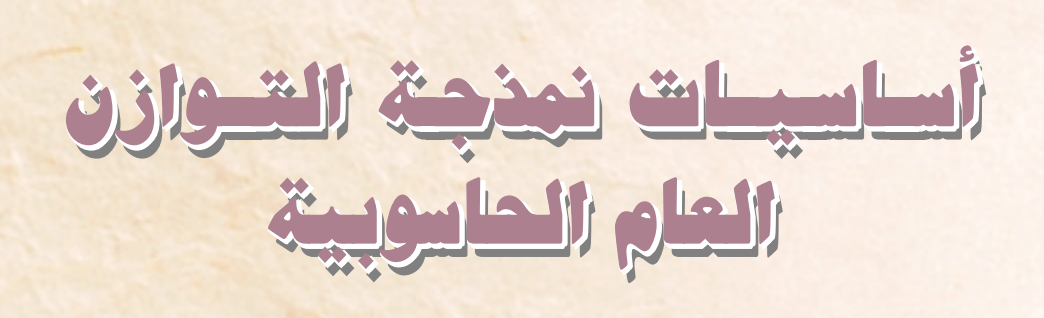

<mark>الدكتور/ مصطفى بابكر</mark>

### مقدمة:

تعتبر نماذج التوازن العام الحاسوبية أحد أحدث طرق التحليل الاقتصادي الشامل والتي بدأت <mark>مؤخراً في الانتشار بفضل توفر القواعد البيانية</mark> والتطورات التي شهدتها الحلسبات الآلية وبرمجيات البرمجة الرياضية Mathematical (Programing Software. وكنتيجة لهذه التطورات أصبحت نمذجة التوازن العسام General) (Equilibrium Modeling. تستخدم بصورة روتينية في أوساط المؤسسات الاقتصادية العالمية كالبنك الدولى وصندوق النقد الدولى لتقييم السياسات الاقتصادية وبرامج الإصلاح الاقتصادي في العديد من البلدان. وتجئَ في <mark>مـقـدمـة المواضـيع</mark> <mark>الحديثة التي تناولتها نماذج التوازن العام قضايا</mark> الإصلاح الضريبي، الشراكات والاتفاقيات التجارية الإقليمية والدولية البيئة وقضايا التنمية المستدامة والنمو الاقتصادي المتوازن. ولأهمية هذه المواضيع وارتباطها ببرامج الإصلاح الاقتصادي والتي انتظمت العديد من الدول العربية فإنه من المناسب إلمام الباحثين والمهتمين بالسياسات الاقتصادية في الدول العربية بهذا الأسلوب الحديث في التحليل الاقتصادي. أولاً- مفهوم التوازن العام والنمذجة:

التوازن العـام هو حـالة من الـتوازن في الاقـتـصـاد

تُعَرف بوجود متجهة (Vector) للأسعار النسبية ونظام توظيف للسلع ومسدخسلات الإنتساج في الاقتصاد بحيث تتحقق أمثلية القرار لكل الوحــدات الاقـــــّــصـــاديـة في ظل قـــيـــود الموارد والتقنيات المتاحة. ويوصَف نموذج التوازن العام رياضيــاً بـثــلاثة مــجــمــوعــات من المعــادلات هي <mark>معادلات تعظيم الأرباح للمنشآت، معادلات تعظيم</mark> الرفاه للمستهلكين ومعادلات توازن العرض والطلب في أسواق السلع وعوامل الإنتاج. مثلاً لاقتصاد مغلق يشتمل على إنتاج واستهلاك  $L$  سلعتين هما  $X$  و  $Y$  باستخدام عاملي الإنتاج  $L$  و .<br>اليمكن توصيف نموذج التوازن العام رياضياً من <mark>K</mark> خلال المعادلات:

تعستسب رنماذج التسواذن العسام الحساس وبيسة أحسد أحسدث طرق التحليل الاقتصادي الشامل وتكتسب اهمية خاصة بالنسبة للدول العسربيسة، في ظل برامج الإصلاح الإقتصادي.

(أ) مصداد لات تعظيم الأرباح Profit) Maximization) للمنشأة وتنتج من حل:  $MAX_{y,l,k} \pi_y(P)$  s.t.  $Y = F(L_y, K_y)$ 

 $MAX_{x,l,k} \pi_x(P)$  s.t.  $X = G(L_x K_x)$ 

 $K$  هو الريح،  $P$  متجهة الأسعار،  $L$  العمل،  $\pi$ رأس المال،  $F$  و  $G$  تقنيات إنتاجية. (ب) معادلات تعظيم الرفاه للمستهلك Welfare) Maximization) وتنتج من حل:  $MAX_{x,y}U_i(x,y)$  s.t.  $M_i \geq p_x x_i + p_y y_i \ \forall i$ حيث y ، x مقادير الاستهلاك، j مجموعة المستهلكين، دخل المستهلك و $U$  دالة الرفاه.  $M$ (ج) معادلات قيود النظام (System Constraints):  $l_x+l_y=L$  توازن سوق العمل:  $l_x+l_y=L$  $k_x + k_y = K$  :توازن سوق رأس المال  $\sum_{x,i}$  =  $X \cdot X$ توازن سوق السلعة  $\sum_{y_{i}} = Y \cdot Y$ توازن سوق السلعة أمـا نموذج التوازن العـام الحـاسـوبي Computable)

General Equilibrium Model - CGE) فهوتطبيق رقمي لنظرية التـوازن العـام على بيـانـات مـصـفـوفـة المحاسبة الاجتماعية ويتضمن السمات التالية: أ. توصيف التيقنييات الإنتياجيية وتفيضيلات المستهلكين.

ب. توصــيف سلـوك الأمــثليــة لوحــدات الـقــرار في الاقتصاد كالأسرة، الشركات، الحكومات والشركاء في التجارة الخارجية.

ج. توصيف الموارد واستخداماتها.

د. توصيف المعادلات والطريقة المتبعة لحل النموذج. ويصبهم نموذج الـ CGE في الغيالب لدراسية متوضيوع محدد وتبعاً لطبيعة الموضوع يتحدد نوع، شكل ودرجة تفساصيل النمسوذج فهنالك الخيسار بين النمسوذج الإستاتيكي والديناميكي، النموذج ذو القطاع الواحد

والنموذج متعدد القطاعات، النموذج ذو وحدة القرار الواحد والنمـوذج مـتـعـدد وحـدات الضـرار، وبـين نموذج الاقتصاد الواحد والنموذج متعدد الاقتصاديات.

تستخدم الدوال الرياضية لتمشيل التقنيات وتفضيلات المستهلكين في نموذج الـ CGE وتعتبر دالة المرونة الإحلالية الشابتة (CES) أكشر أنواع الدوال استخداماً وذلك لشموليتها بحيث يمكنها تمثيل مدى واسع من مرونات الإحلال متضمنة في ذلك دوال الكوبدقــلاس والليــونـتــيف والدوال الخـطيــة. مــثــلاً لإنتاج السلعة باستخدام مدخلي الإنتاج L و K يمكن توصيف تقنية الـ CES رياضياً بالدالة:  $Y = \delta(\beta L\rho + \gamma K\rho)^{1/\rho}$ 

حيث  $\delta$  معامل الكفـاءة التكنولوجيـة، $\beta$ و ⁄ نصـيب المدخلين في التكلفة وحيث ρ تحدد المرونة الإحلالية  $\mathcal{L}$ بين  $L$  و  $K$  حسب قانون المرونة الإحلالية:

 $\sigma = \frac{1}{1-\rho}$ 

وتستخدم طرق البرمجة الرياضية في حل نماذج <mark>التوازن العام الحاسويبة كالبرمجة غير الخطية NLP</mark> (Non-Linear Programing)، الأنظمـة غيـر الخطيـة المقبدة (CNS (Constrained Non-Linear Systems) والبرمجة التكاملية الختلطة MCP (Mixed (Comlementarity Programing) ويعتبر النظام الجبري العام للنمذجة (GAMS) أكثر برمجيات الحاسب الآلي استخداماً في بناء وحل نماذج التوازن العام الحاسوبية وذلك 1⁄م ليمتاز به من مقدرة كبيرة في معالجة البيانات وعلى احتوائه على أقوى برمجيات الأمثلية، حيث يضم GAMS عدد من برمجيات الأمــثليــة التي يمكن مناداتهــا من داخله بصــورة أوتوماتيكية كبيرمجيات CONOPT و MINOS

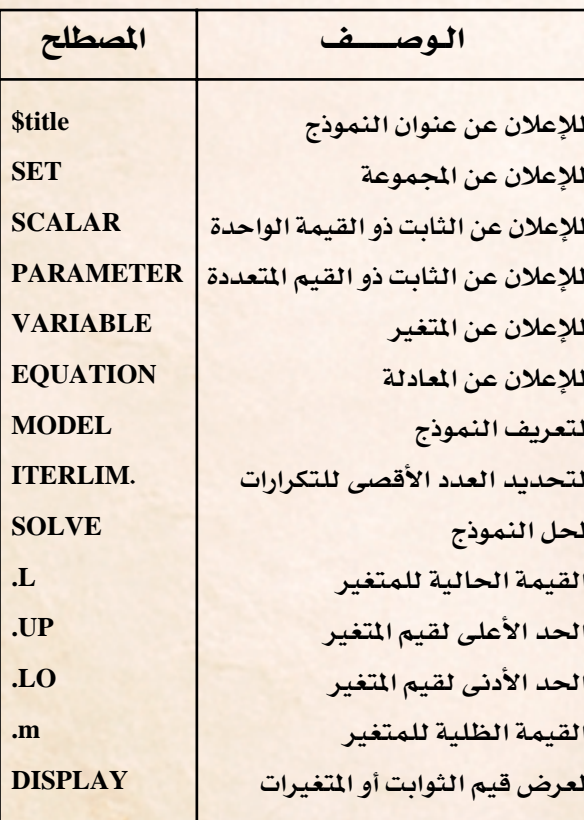

للبيرمجية غيير الخطيبة ويرمجييات PATH و MILES للبرمجة التكاملية المختلطة.

يشتمل تنفيذ نموذج الـ CGE في GAMS على خمسة مراحل هي إدخال ومعالجة البيانات، تعيير معالم النموذج، معادلات النموذج، حل النموذج وعسرض النتسائج ويتم ذلك من خسلال ملفين أساسيين في GAMS هما الملف ذو الامتداد gms ويحتوي على البيانات ومعالجة النموذج والملف ذو الامتدادslst ويحتوي على النتائج. أما ملف gms فيكتبه المنمذج وهو من النوع TEXT وأما ملف lst فينتجه GAMS بعد تنفيذ النموذج وهو أيضاً من النوع TEXT. أما أهم أوامر GAMS اللغوية التي يمكن استخدامها في معالجة الملف gms فهي:

ولمزيد من التصويرف على لغسة GAMS يمكن الحصول على مرشد المستخدم مجاناً من الموقع . www.GAMS.com

# ثانياً- مصفوفة الحاسبة الاجتماعية (SAM):

### (1) هيكل مصفوفة الحاسبة SAM:

SAM نظام محاسبي شامل وموسع لتمشيل الاقتصاد القومي في سنة ما ويعتبر بايت (1988) حساب في المصفوفة الاجتماعية بصف وعمود حيث يمثل الصف المقبوضات أو الدخول ويمثل العهرود المدفوعات أو المنصر فات. ويجب أن يتساوى مجموع التدفقات للصف مع مجموع التدفقات للعمود. أي أن SAM يستخدم نظام الإدخــال المزدوج (Double Entry) المعـــروف في الحاسبة. ويشمل SAM ستة أنواع من الحسابات هي النشاط الإنتاجي (Production Activities) ، السلم(Commodities)، عوامل الإنتاج (Factors) ، المؤسسسات (Institutions)، رأس المال (Capital) ، وحساب التعامل مع العالم الخارجي (ROW) Rest of the World كما يعكسها جدول (1).

- يتكون حساب الإنتـاج من استـخـدامـات السلـع الوسيطية وعوامل الإنتاج في العمود والمبيعات السلعية للسوق المحلي والخارجي في الصف.
- يمثل حساب السلع متجر كبير يقوم بشراء السلع من الأنشطة الإنتاجية الحلية والأجنبية على طول العهمود وبسيعها للقطاعيات الاستهلاكية على عرض الصف ويمثل هذا الحساب الناتج القومي الإجمالي (GNP) من جانب الإنفاق.
- يشمل حساب عوامل الإنتاج عائدات مبيعات خدمات العوامل في الصف وتوزيع هذه الدخول

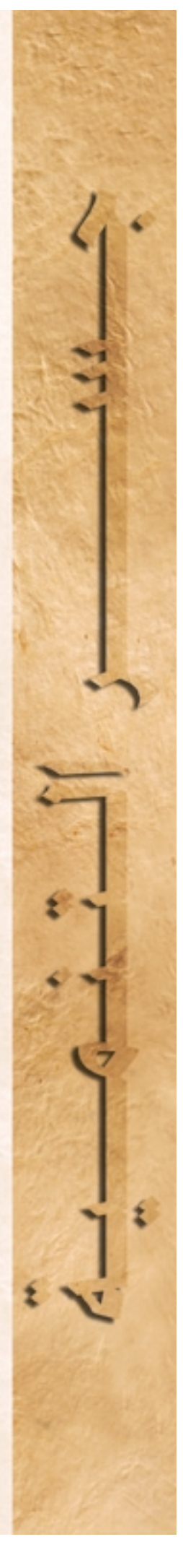

جدول (١) هيكل مصفوفة المحاسبة الاجتماعية

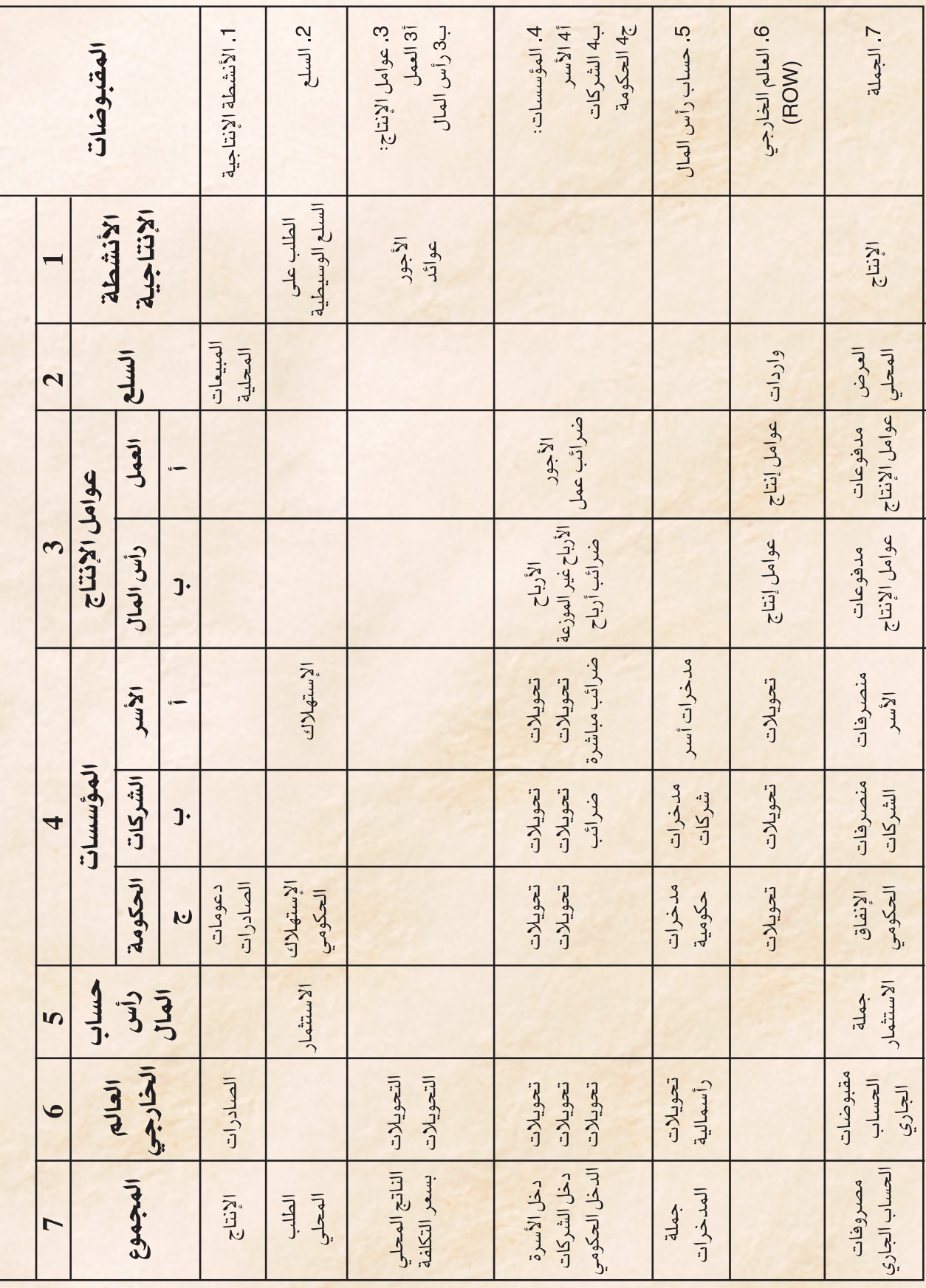

E و التنبي<br><mark>5</mark>

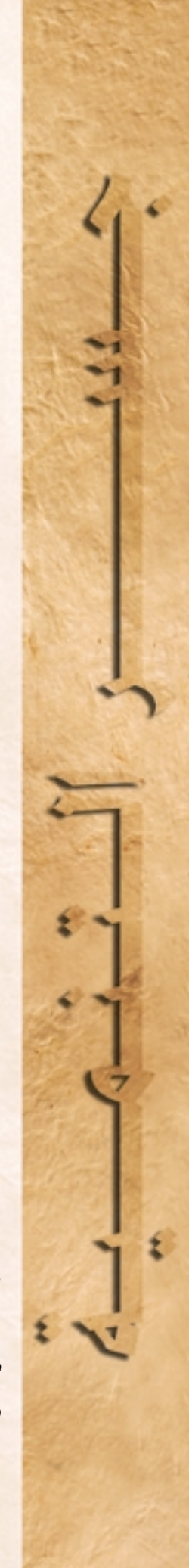

على أصحاب العوامل (المؤسسات) في العمود ويمثل هذا الحساب الناتج القومي الإجمالي من جانب الدخل.

• يشمل حساب المؤسسات أنشطة الأسرة، الشركات والحكومات وتتكون ملقبلوضات الحسناب من مداخيل عوامل الإنتاج، التحويلات الحكومية، الضرائب، والتحويلات الخارجيــة وتتــمـثل النصرفات في الصرف على الاستهلاك، الاستشمار، الضرائب والتحويلات ما بين المؤسسات والتحويلات الخارجية.

نموذج التوازن العـام الحـاسـوبي هو تطبيق رقمي لنظرية التوازن العام على بيانات مصفوفة المحاسبة الاجتماعية.

- تشمل مقبوضات حساب رأس المال مدخرات الأسر، الشركات، الحكومات والفوائض الخارجية وتتمثل المنصرفات في الإنفاق على الاستثمار.
- وتشمل مقبوضات حساب المعاملات مع العالم الخسارجي (ROW) على المداخليل من حسساب السلع، عـوامل الإنتـاج والتـحـويلات الجـارية وتشمل المنصرفات الصرف على الواردات، عوامل الإنتاج والتحويلات ويمثل الفرق بين المقبوضات والنصرفات صافي التدفقات الرأسمالية من الخارج.

هذا وتأتى بيانات مصفوفة المحاسبة من حسابات الدخل القلومي، جلداول المدخلات والمخلرجنات، بيانات التعداد، المسوحات الأسرية، المالية العامة وإحصائيات التجارة الخارجية ويتضمن نظام

الأمم المتحدة للمحاسبة القومية إرشادات وتوجيهات خاصة بإنشاء مصفوفة المحاسبة الاجتماعية.

(2) نموذج التوازن العام في إطار مصفوفة الحاسبة الاجتماعية:

يتبع نموذج الـ CGE تقليدياً هيكل مصنفوفة المحاسبة الاجتماعية مضيفاً إلى ذلك سلوك الأمثلية وبعض القواعد لموازنة التجميعات الاقتصادية تعرف بالإقفال (Closures).

(2.1) أسواق الإنتاج والعوامل

- يفـتـرض في المنتج تعظيم الأرباح تحت ظروف التقنيات المتاحة.
- تعرف الأرباح بقيمة الإنتاج ناقصاً تكلفة <mark>عوامل الإنتاج والسلع الوسيطة وتمثل التقنيات</mark> في النموذج باستخدام دوال CES الطبقية .(Nested)
- تحسب قيمة الإنتــاج حسب أسـعـار المنتج وتستخدم عوامل الإنتاج حتى نقطة تساوي <mark>قيمة الإنتاج الحدي للع</mark>امل بسعره في السوق.
- <mark>• هنائك عدد من قواعد الإقفال لتحقيق تساوي</mark> العرض والطلب في أسواق عرامل الإنتاج أشهرها التوظيف الكامل للعوامل بتحرير <mark>أسعارها أو تحديد أسعار العوامل خارج النموذج</mark> والقبول بتوظيف غير كامل للعوامل.

### (2.2) المؤسسات

• تشمل المؤسسات الأسر، الشركات والحكومات وتعـــرف في نمـنجـــة الــ CGE أيـضـــاً بـلفظ الوكلاء (Agents).

- تهدف الأسرة إلى تعظيم الرفاه تحت قيد المزانية. يأتي دخل الأسرة من مبيعات خدمات عوامل الإنتاج والتحويلات أو الدخول غير المنظورة وتصرف دخلها على الاستهلاك، الضرائب الماشرة وغير الماشرة والدفوعات غير النظورة ويقفل الحساب باعتبار الادخار هو المتبقى.
- يغطي الاستهلاك السلع المتاجر فيها بسعر السوق (أي يشـمل الضـرائب وتكاليف المعامـلات) والسلع غير التاجر فيها بحسب تكلفة الإنتاج وتستخدم دالة الـ Stone Geary أو الـ CES لتمثيله رياضياً في النموذج.
- تعامل الشركات بطريقة شبيهة للأسر في النموذج غير أنها لا تشارك في الاستهلاك.
- يشمل دخل الحكومة الضرائب والتحبوبلات وتنفق على بنود السلع، الدعومات والمساعدات. وعادة ما تحسب الضرائب كنسب مئوية في الـ .CGE
- يقفل الحساب الحكومي في النموذج غالباً بِتثبيت الإنضاق الحكومي الحقيقي والرسوم الضريبية وتحرير عجز الموازنة أو الادخار الحكومي.
- أما حساب العالم الخارجي (ROW) فيعامل في تموذج الـ CGE يتشببت المدفوعات غيير المنظورة بوحدة العملة الأجنبية ويقفل الحساب في العادة بتثبيت عجز الحساب الجارى وتعويم سعر صرف العملة الوطنية أو تثبيت سعر الصرف وتحرير عجز الحساب الجاري.

(2.3) أسواق السلع

 $: **CGE**$ 

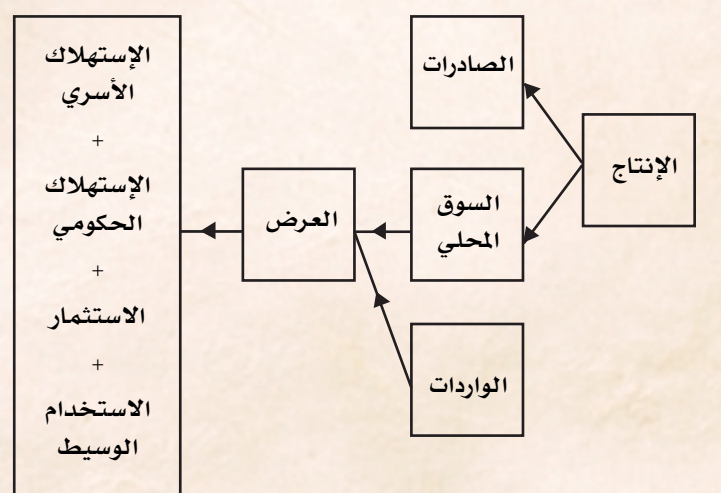

- يتوزع الإنتاج المحلي بين الصادرات والمبيعات للسوق المحلي في نموذج التوازن العام حسب مرونات التحويل (Transformation Elasticity) سين السيوق المحلي والسوق الخارجي.
- افتراضية الاقتصاد الصغير المنفتح تعني المرونة غير الحدودة للطلب العبالى للصبادرات والعبرض العبالى للواردات بحيث يمكن بيع أو شـراء أي مقدار من السلـع في الأسواق العالمية عند الأسعار العالمية الحددة.
- يمثل سعر الصادر السعر العالي بالعملات الوطنية مضافاً إليه الرسوم الضريبية وتكاليف التوزيع ويمثل سبعير المنتج في السبوق المحلي السبعير الذي يدفعه المستهلك ناقصاً الرسوم الضريبية وتكاليف التوزيع.
- يتكون إجمالي عرض السلعة في السوق الحلي من الإنتــاج للســوق المحلـى والواردات ويمثل فـى نموذج الــ CES لدالة الـ CES بافتراض عدم التجانس بين الإنتساج المحلي والواردات أو مسا يعسرف بضـرضــيــة آرمنحتون.
- يمثل السبعير الذي يدفيهه المستهلك للسلعية

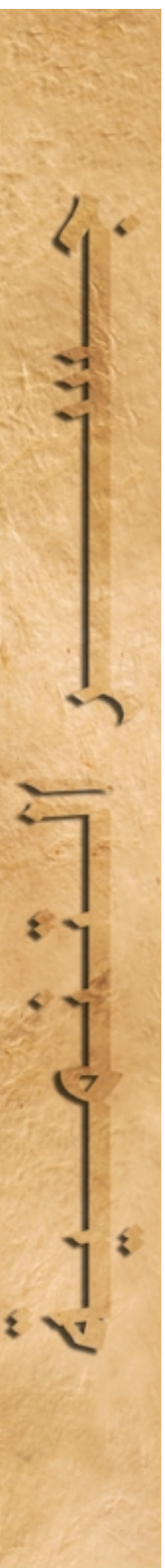

المستوردة بالسبعر العبالي متضافياً إلييه الرسوم الجمركية وتكاليف النقل والتوزيع.

تعتبر مصفوفة الحاسبة الأجتماعية SAM نظام محاسبي شامل وموسع لتمثيل الاقتصاد القومي في سنة معينة.

(2.4) إفقال النموذج Model Closure

• إضافة إلى حسابي الموازنة الحكومية والحساب الجاري يجب موازنة حساب المخرات والاستثمار وهنالك عدد من القواعد المستخدمة لإغلاق هذا الحساب أهمها:

1. تثبيت الاستشمار وتحرير معدلات الادخار لاستيفاء توازن الحساب.

2. تشبيت معدلات الادخار وتحرير معدلات الاستثمار.

• يعتمد الاختيار بين الطرق الختلفة لإغلاق النموذج على طبيعة الدراسة وأهدافها. فمثلاً <mark>لنموذج التوازن العام الإستاتيكي يعتبر الجمع بين</mark> تثبيت عجز الحساب الجارى، تثبيت الاستثمار وتثبيت الإنضاق الحكومي الحقيقي ملائماً إذا كان الغرض من الدراسة هو متقارنة أثر عند من السياسات على معدل الرفاه. بينما إذا كان الغرض من الدراسة هو استقراء الآثار الترتبة على معدل الرفاه من جراء صدمات اقتصادية متوقعة أو تغيير <mark>في سياسة اقتصادية معينة فإنه من المفضل اختيار</mark> مسزيج الإغسلاق الأقسرب إلى الواقع في الحسالات المعنية.

ثالثاً- بناء، تعيير وحل نماذج التوازن العام الحاسوبية باستخدام GAMS

.<br>(1) تعريف مراحل بناء وحل النموذج:

• يشمل تعريف النموذج إعلان وتحديد المتغيرات والمعادلات الخستلفية التي نمثل أنواع الحسبابات الخستلفية في SAM .تتكون الكيسانات المعرضة للنمسوذج من المجتملوعيات، المعتالم أو الشنوابت والتخيرات. تعَرف الجموعات الأنشطة، السلع، <mark>عوامل الإنتاج والمؤسسات في المصفوفة. تشمل</mark> العالم الكميات الحسوبة من مصفوفة الحاسبة الاجتماعية لتعيير النموذج. وتشمل المتغيرا<mark>ت</mark> <mark>الكميات التي يقوم بحسابهـا النموذج بناءً على</mark> حل المعادلات.

• يقـصد بالتـعـيـيـر (Calibration) في اصطلاح نمذجـة التـوازن العـام توفـيق دوال النمــوذج مع بيانات مصفوفة الحاسبة الاجتماعية باستنتاج قيم معالم الدوال كمعامل الكفاءة التكنولوجية وأنصبة المدخلات.

## جدول (2) مصفوفة الحاسبة المستطيلة لاقتصاد اهتراضي (ملايين الدولارات)

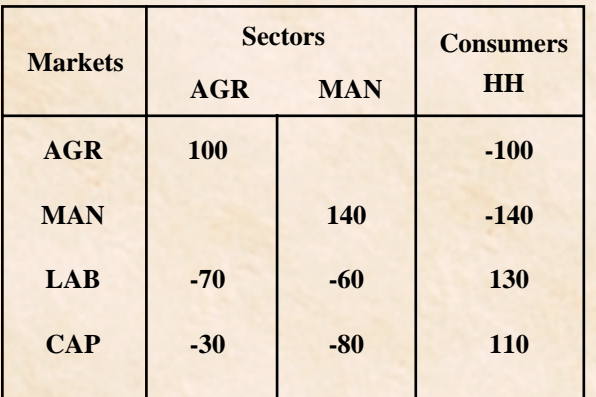

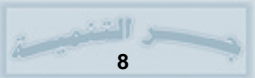

• تشمل معلمة (Parameterization) النموذج تعيير معالم النموذج من مصفوفة المحاسبة الاجتماعية وتحديد المرونات المختلفة في النموذج والتي في العادة يتم أخذها من تقديرات الاقتصاد القياسي، الدراسات السابقة أو تحديدها بناءً على معرفة الخبراء.

• تتضمن مرحلة حل النموذج تحديد برمجيات الحل (Algorithm)، إسناد القيم المبدئية للمتغيرات، تكرار (Replication) قيم المصفوفة كحل مبدئي للنموذج أو مــا يعــرف بمحـاكــاة الواقـع، حـل النمــوذج للســيـاســة أو الصدمة المستهدفة (Counter Factual) ثم استخلاص النتائج والتقارير.

يتسبع نموذج الـ CGE تقليسدياً هيكل مصفوفة الحاسبة الاجتماعية مضيفاً إلى ذلك سلوك الأمسثليسة وبعض القواعد لموازنة التجميعات الإقتصادية المعروفة بالإقفال CLOSURES

(2) كتابة وحل النموذج باستخدام برمجيات MPSGE:

هنالك طريقـتين لحل النـمـوذج كنظـام لمعـادلات آنـيــة غير خطية هما: الأولى حل النموذج كمسألة أمثلية بإضافة متغير دمية لمادلة الدخل ومن ثم تقليل هذا المتغير باستخدام البرمجيات MINOS أو CONOPT والثـانيــة حل النمـوذج كـمــسـألة توازنيــة بـاسـتـخـدام البرمجيات PATH أو MILES. في إطار طريقة تكوين النمـوذج كمـسـألـة توازنيــة هنالك طريقـتـان للحل: تعرف الأولى بالنظام غسير الخطى المقسيد (CNS) وفيها يشمل النموذج كل المعادلات التي تمثل حسابات المصفوفة وتعرف الثانية بالنظام التكاملي

المختلط (MCP) وفيه يشمل النمـوذج فـقـط نصف المسادلات التى تمثل حسسابات المصفوفة وذلك ب<mark>استخدام نظرية الا</mark>زدواجية. ويمكن كتـابة النمـوذج بشكل مبسط في هذه الحالة باستخدام برمجيات . **MPSGE** 

(2.1) تكوين وحل النموذج كمسألة MPSGE:

• باستغلاله لخصائص نظرية الازدواجية يختصر نظام MPSGE عدد المعادلات في النموذج بما يقـارب 50% حيث يمكن الاستغناء عن معادلات الإنتاج بدلالة شـرط صـفـرية الأرباح في ظل التـوازن، عن معادلات العرض والطلب بتضمينها في شرط نظافة الأسواق Clearance وعن معادلات الرفاه بدلالة شرط توازن الدخل والمصرفات.

• لتسهيل تعريف وبناء النموذج في شكل MPSGE تستبدل الصفوفة المربعة في جدول (1) بمصفوفة مستطيلة (Rectangular) حيث تظهير حسبابات النشاطات الإنتاجية والمؤسسات في الأعمدة وحسابات السلع وعــوامل الإنتــاج في الصـفـوف وبتـمـثـيل القبوضات كتدفقات موجبة والنصرفات كتدفقات سالبـة كما يوضحـهـا جدول (2) لاقتصـاد يتكون من قطاعين انتـاجــيين همـا الـزراعـة (AGR) والصناعـة (MAN) ، عـاملين للإنتــاج همـا العــمل (LAB) ورأس المال (CAP) ، وقطاع للاستهلاك هو الأسر (HH) ويخلو من أنشطة الحكومة والتجارة الخارجية.

وتتمثل خصائص هذا الشكل للمصفوفة بسهولة قراءته وتفسيره حيث تهثل الأعمدة صفرية الأرباح والصفوف نظافة الأسواق.

MPSGE • اختصار للب رمجيات MPSGE

**Programing System for General Equilibrium** أو باللغة العربية "نظام البرمجة الرياضية للتوازن العام" وهي برمجيات متخصصة في تصميم نماذج التوازن العام وحلها باستخدام MCP عبر GAMS. ومن خلال هذا النظام يقوم المنمذج بتعريف الدوال والحسابات في النمـوذج باسـتـخـدام رمـوز خـاصـة ويقوم النظام أتوماتيكياً بكتابة معادلات التوازن العام للنموذج وإحالتها مع بيانات المصفوفة له MCP لحل النموذج وبالتالي فإن النظام ذو فائدة عظيمة لغير المتخصصين.

# (2.1.1) المصطلحات الأساسية في MPSGE

• تتمثل المصطلحات الأساسية للغة MPSGE في: **\$Sectors:** للإعلان عن القطاعات للإعلان عن السلع وعوامل الإنتاج : Commodities\$ **\$Consumers:** للإعلان عن الوكلاء **\$Auxiliary:** للإعلان عن المتغيرات الإضافية للإعلان عن معادلات المتغيرات الإضافية:Constraints\$ تعريف التقنيات الإنتاجية بدوال التكلفة : PROD\$ لتعريف تفضيلات المستهلكين بدوال الإنفاق :DEMAND\$ **\$Sysinclude** GAMS من داخل MPSGE **Include** مصطلح GAMS لضم ملف معين (2.1.2) تعريف الدوال في MPSGE

# 1. التقنيات الإنتاجية :Production Block

• يستخدم MPSGE دالة التكلفة لتعريف التقنية ويشمل التعريف ثلاثة مكونات هي مقدار الإنتاج وسعر المنتج، مقادير المخلات وأسعارها، والرونات الإحــلاليـــة للدالـة. وتأتـى بيـــانات المقـــادير مـن

المصفوفة ويتبع التقليد السائد في أدبيات ال CGE باعتبار الأسعار في سنة الأساس مساوية للواحد الصحيح.

• يوضح الثـال أدناه شكل مبسط لتمـثيل تقنية إنتاج السلعة AGR في MPSGE:

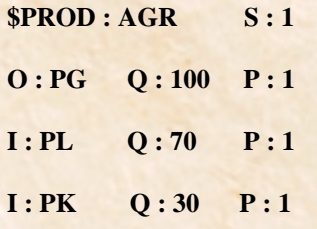

يحستهوي السطر الأول : الإعسلان عن الدالة (:PROD)، إسم النشاط (AGR)، والمرونة الإحلالية في النزلة (:s). في حالة النشاط متعدد الخرجات يمكن تعريف مرونة التحويل باستخدام المنزلة (:t) قبل المنزلة (:s).

يمثل العمود الأول: أسماء السلع المنتجة (:0) ويرمز لها بأسعارها (PG) ، المدخلات (I:) ويرمز لها أيضاً بأسعارها(PL) سعر وحدة العمل و (PK) سعر وحدة رأس المال في المثال.

يمثل العمود الثاني: مقادير المنتجات والمخلات من مصفوفة المحاسبة الاجتماعية (:Q).

يمثل العمـود الشالث: الأسـعـار المبـدئيـة للسلع وعوامل الإنتاج (:P) وحسب التقليد المتبع فإن الأسعـار المبدئيـة تسـاوي واحد مـا لم يكن هنالك رسوم ضريبية على السلعة أو مدخل الإنتاج. في حالة عدم ذكر هذه المنزلة يعتبر MPSGE (P:1)

كما يمكن أن يحتوي البلوك (Block) على أعمدة إضافية لتمثيل الضرائب والرونات الفرعية في حالة وجودها ويستخدم MPSGE هذه الملومات

 $10$ 

لتعريف دالة التكلفة للتقنية الحددة والتي تمثلها للمثال دالة الكويدوقلاس:

$$
\mathbf{PG} = \mathbf{PL}^{0.7} \quad \mathbf{PK}^{0.3}
$$

2. تعريف حساب الطلب والمستهلك :Demand Block • يستخدم MPSGE دالة الإنضاق لتعريف مسألة المستهلك ويشتمل التعريف على مقادير الطلب وأسعار المستهلك، مقادير عرض عوامل الإنتاج (Endowments) وأسعارها، والمرونات الإحلالية لسلة الاستهلاك.

• هنالك طريقتين لتمثيل مسألة المستهلك: الأولى تجـزأ المسألة إلى بلوكين الأول لتـجمـيـع الاسـتهـلاك والشاني لتبعريف الطلب وتجبمع الطريقية الشانيية جزئي المسألة في بلوك واحد. ففي الطريقة الأولى تعرف سلة الاستهلاك بدالة إنفاق كما في المثال:

 $$PROD: W \t S:1$ 

 $O: PW$   $Q: 240$ 

 $I:PG$  $Q:100$ 

 $I:PN$   $O:140$ 

حيث W قطاع وسيط يمثل مستوى الرفاهية في المثال وبمثل PW تكلفة الاستهلاك للوحدة أو مؤشر أسعــار المسـتـهـلك (cpi) وحــيث تمثل المقــادير على التوالي جملة الاستهلاك، استهلاك السلعة AGR واستهلاك السلعة MAN ويعرف الجزء الثاني من المسألة أو بلوك الطلب ب:

**\$DEMAND: HH**  $D: PW Q: 240$  $E: PL$  Q:130  $E:PK$  Q:110

三律  $11$ 

حيث يحتوي السطر الأول على تحديد نوع البلوك (SDEMAND:) وإسم المستهلك HH العهود الأول ويشمل أسماء السلع المستهلكة أو المطلوبة (:D) ويرمز لها بأسعار المستهلك (PW) ، عوامل الإنتاج التي بحوزة المستهلك (:E) ويرمز لها بأسعارها (PL) للعمل و (PK) لرأس المال. ويحتوى العـمــود الشــالث على مقادير الطلب وعوامل الإنتاج (:Q) ويتم أخذ بياناتها من المصفـوفـة. هذا ويمـثل هذا البلوك مـعـادلة توازن الدخل والإنفاق للمستهلك في MPSGE.

أما الطريقة الثانية فتجمع البلوكين في بلوك واحد كالأتى:

**SDEMAND: HH S:1** 

 $D:PGQ:100$ 

 $D: PN$  Q:140

 $E: PL Q: 130$ 

 $E:PK$  O:110

حيث تم إلغاء السلعـة الوسيطة W وإظهـار السلع المطلوبة في المنزلة (:D) وحسيث تمثل 15 الرونة الإحسلالية بين السلعستين AGR و MAN في دالة الرفاهية.

(2.2) نموذج التـوازن العـام الحـاسـويي للاقـتـصـاد في مصفوفة جدول (2) في MPSGE:

• فيما يلي استعراض لتعريف، تعيير وحل النموذج في GAMS باستخدام MPSGE:

**SMODEL: CGE** 

**\$SECTORS:** 

**AGR** : Agriculture activity **MAN** ! Manufacturing activity

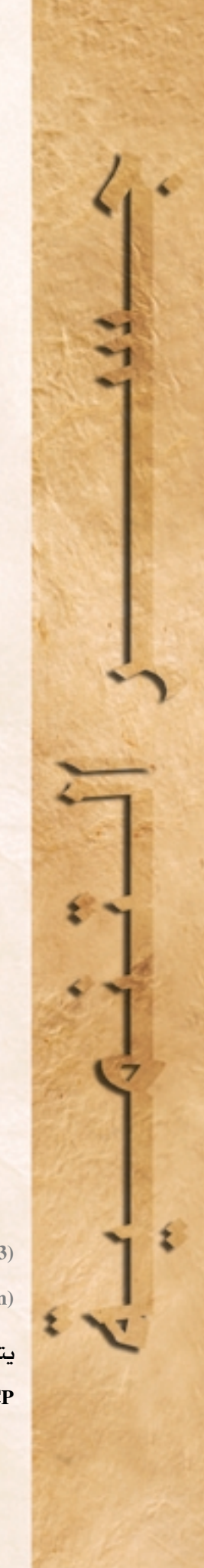

لتنفيذ الحل المدئى للنموذج والذي يجب أن ينتج عنه في حالة صحة النموذج نفس قيم المعفوفة في جدول (2).

(2.4) حل النموذج لسيناريو السيباسية المستهدفة (Counterfactual):

بعـد التــأكـد من تكرار قــيم المصـفـوفـة مـن الحل المبدئي للنموذج يتم الإعلان عن وتعريف سيناريو السياسة المستهدفة ومن ثم مناداة برمجيات MCP لحل النموذج في ظل السياسة المستهدفة. للتطبيق على النموذج أعلاه افترض أن السياسة المستهدفة هي زيادة رأس المال بنسبية 25% عن طريق فتح الاقتصاد للاستثمارات الأجنبية المساشيرة والمطلوب تقسييم أثر هذه الزيادة على معدل الرفاهية، عائدات العمل ورأس المال، وإنتاج السلعـتين الزراعـيـة والمصنعـة في الاقـتـصـاد. ولتنفيذ هذا السيناريو يُعدّل عرض رأس المال في بلوك الطلب من 110 ليسمبح 137.5 ثم مناداة MCP لحل النموذج.

(2.5) استعراض نتائج حل النموذج لسيناريو idwlunt!

بعـد التـأكـد من صـحـة حل النمـوذج لسـينـاريو السياسة يتم حساب المطلوبات، إعداد وعرض النتائج ومن ثم تحليلها. للسيناريو أعلاه تتمثل الطلوبات في حساب معدلات التغيير في الرفاهية (W) ، الأجور (PL) ، عوائد رأس المال (PK) وإنتاج السلعتين AGR و MAN وتتمثل أهم الملاحظات عن نتائج سيناريو السياسة في:

1. أدت زيادة وفرة رأس المال بنسبة 25% إلى زيادة

ی الت  $12$ 

### W ! Welfare **\$COMMODITIES:**

**PW** 

! Consumer price index

**PL** ! Wages **PK** ! Returns to capital ! Price of AGR **PG** PN ! Price of MAN **\$CONSUMERS: HH ! Household**  $SPROD: AGR S:1$  $O: PG$   $Q: 100$  $I:PL$  $O:70$  $I:PK$   $Q:30$ **\$PROD: MAN S:1**  $O: PN \tQ: 140$  $I: PL Q: 60$  $I:PKQ:80$ **\$PROD: W**  $S:1$  $O: PW$   $Q: 240$  $I:PG$   $O:100$  $I:PN$  Q:140 **\$DEMAND: HH**  $D: PW$  $O: 240$  $E: PL Q: 130$  $E:PK$  Q:110

(2.3) حل النمسوذج للتسوازن المسدئي :(Replication)

يتم بعد إعلان وتعريف النموذج مناداة برمجيات MCP في GAMS مــــــــثل PATH أو MILES

في إنتاج السلعة الزراعيية بنسبية 6% وفي إنتاج السلعة الصنعة بنسبية 14% ويرجع السبب في التفاوت لكون السلعة المسنعة كثيفة الاستخدام لعنصر رأس المال بينما السلعة الزراعية كشيفة الاستخدام لعنصر العمل.

2. أدت زيادة وفـرة رأس المال إلى انخـفـاض عـوائد رأس المال بنسبة 7% بسبب وفرته وزيادة الأجور بنسبة 8% بسبب الشح النسبي في عنصر العمل نتيجة زيادة عرض رأس المال.

3. أما على مستوى رفاهية المستهلك فقد أدت زيادة وفرة رأس المال إلى زيادة معدل الرفاهية بنسبة 10% وذلك بسبب زيادة الإنتاج وتحسن الدخول.

يعتمد الاختياريين الطرق الختلفة لإغلاق النموذج على طبيعة الداراسة وأهدافها.

### (2.6) توضيحات:

• يتضح للمستخدم فائدة MPSGE عندما يحاول بنفسه كتابة المعادلات للنماذج الكبيرة ذات الدوال العقدة وتعظم الفائدة بدرجة أكبر للمستخدم غير المتمرس في نظرية التوازن العام.

• في نماذج الـ CGE تتحدد فقط الأسعار النسبية وليست المطلقة وعليله يجب أن يختار المنمذج سعر سلعة أو علامل إنتاج أو مؤشر أسعار للتعبير عن التدفقات النقدية في النتائج ويستخدم MPSGE في حالة عدم تحديد ذلك السعر أو المؤشر مستوى دخل أول الوكلاء المعلن عنهم في النموذج كمؤشر.

• للتأكد من صحة تمثيل النموذج لبيانات المعفوفة يجب أن يكرر الحل المدئي للنموذج مصفوفة الحاسبة ولتحقيق ذلك في MPSGE يطلب عدم حل النموذج بتثبيت عدد التكرارات عند الصفر أي ITERLIM = 0 وقراءة قيم الدوال والمتغيرات عند هذه النقطة. فإذا وجد بالنظر في ملف النتائج (Ist) أن القيمة الحالية لكل المتغيرات ماعدا الدخل مساوية للواحد الصحيح والقيمة الظلية مساوية للصفر إضافة إلى تساوي المتبهقي (Residual) في بيـان "حـالة النـمـوذج" للصـفـر فذلك يعنى صحة تمثيل النموذج للمصفوفة.

• أما بالنسبية لسبناريوهات السبياسية فالتبأكد من صحة حل النموذج وأمثلية الحل يتم بالنظر في بيان حالة النموذج(Model Status). فإذا كانت حالة الحل 1 أو 2 فذلك يعني صحة الحل وغيرها يعني وجـود إشكاليات في حل النموذج.

• لزيد من التـعـرف على برمـجـيـات MPSGE أنظر الموقع: http://Debreu.Colorado.edu.

### رابعاً- حالة تطبيقية على الاقتصاد المصرى:

انتظمت الاقتصاد الصرى منذ بداية التسعينات حركة إصلاحية دؤوبة في إطار التعاون مع المؤسسات الدولية كالبنك الدولى وصندوق النقد بهدف الارتقاء بالأداء الاقتصادي وتحفيز النمو من خلال إزالة التشوهات ورفع معدلات الكفاءة الاقتصادية. وقد تضمنت هذه السيساسيات إصبلاح النظام الضيريبي بهيدف إزالة التشوهات السعرية وذلك بإلغاء الضرائب السلعية العديدة واستبدالها بضريبة موحدة على القيمة الضافة وكذلك توحيد وتخفيض معدلات الرسوم الجمركية على الواردات السلعيـة. ونسبـة إلى تعـدد

 $13$ 

الأبعاد الاقتصادية لمثل هذه الإصلاحات وانعكاساتها العديدة على الإيرادات الحكومية، الكفاءة الاقتصادية، التجارة الخارجية، توزيع الدخل ومعدلات الرفاهية فإنه من المطلوب دراستها وتقييمها في إطار شمولي يستوعب تلك الأبعاد. وكما أسلفنا فإن لنماذج التوازن العام الحاسوبية مقدرات واسعة في التحليل الشمولي وإنطلاقاً من ذلك فقد قام البنك الدولى باستخدامها فى عدد من الدراسات الإعدادية لاستقراء وتقييم الآثار الاقتصادية لبرامج الإصلاح الاقتصادي في مصر. وكحالة تطبيقية على نماذج التوازن العام نورد فيما <mark>یلی توصیف مختصر لنموذج توازن عام استاتیکی</mark> للاقتصاد المصري ومن ثم استخدامه لتقييم برامج الإصلاح الضريبي أعلاه واستعراض النتائج.

باستغلاله لخصائص نظرية الازدواجية، يختصر نظام MPSGE عبدد المعيادلات في النمسوذج بما يقارب 50%.

(أ) النموذج ومصفوفة الحاسبة الاجتماعية: تتمثل القاعدة البيانية للنموذج فى مصفوفة الحاسبة الاجتماعية للاقتصاد المصرى للعام 1987 والتي تم تجميعها لأغراض الدراسة في 8 قطاعات إنتاجية هي الزراعة، المتجات الغذائية، المشتقات البشرولية، الصناعة، النقل، الخدمات، الكهرباء والتشييد، 3 عوامل إنتاج هي العلمل، رأس المال والأرض، قطاع للأسرة، قطاع للحكومــة وقطاع <mark>للتجارة الخارجية. أما النموذج فيتبع التوصيف</mark> التنقليدي لنمناذج التنوازن العنام الاستناتيكينة

للاقتصاديات المنفتحة حيث تتميز دوال الطلب على الصبادرات وعبرض الواردات بمرونات غبيير محدودة. تمثل تقنيات الإنتاج، عرض الصادرات والطلب على الواردات بدوال الــ CES ويتكون عرض السلع المتاجر فيها من الإنتاج المحلي والواردات بافتراض عدم التجانس على خلفية آرمنجتون. أما دوال الاستهلاك والرفاهية فتمثل في النمسوذج بدالة الكوبدوقللاس. يتكون دخل والتحويلات الخارجية ويتمثل إنفاقها في الصرف <mark>على الأجـور، عوائد رأس المال، الـتحـويلات، الدعم</mark> واستهلاك السلع. هذا وتتراوح ضريبة المبيعات في المصفوفة بين 4% - 7%، رسوم الإنتاج بين 02% - 8% وتتراوح الرسوم الجمركية بين - 18% 4%. أما قواعد إقفال النموذج فتتمثل في تحرير الدخرات الحكومية بالسماح بالعجز فى الموازنة العنامية وتحرير مييزان المدفوعات بتعويم سعر الصرف.

### (ب) سيناريوهات السياسة المستهدفة.

يتكون إصلاح النظام الضريبي من شـقين: الأول هو استبدال ضريبة المبيعات ورسوم الإنتاج بضريبة موحدة على القيمة المصافة والثانى <mark>تخفيض وتوحيد الرسوم الجمركية على الواردات</mark> السلعية. تبعاً لنالك فقد تم حل النموذج لثلاثة سيناريوهات يشمل السيناريو الأول استبدال ضريبتي المبيعات والإنتاج بضريبة موحدة على القهمة المضافة بشرط تحقيق نفس الإيراد الضـريبي للحكومــة أي إصـلاح ضـريبي مـحـايد <mark>عائدياً. أمـا السـيناريو الثـان*ي فـيـشـمل* توحـيـد</mark>

الرسوم الجمركية (بأخذ المتوسط المرجح لعدل التعرفات) وتخفيضها بنسبة 10% ويجمع السيناريو الثالث بين استبدال ضريبى المبيعات والإنتاج بضريبة القيمة المضافة وتوحيد وتخفيض الرسوم الجمركية  $. %101$ 

تتضح فـائدة MPSGE عـدد مـحـاولة المستخدم كتبابة المعادلات للنمياذج الكبيرة ذات الدوال المعقدة بنفسه، وتعظم الفائدة بدرجة أكبر للمستخدم غير التمرس في نظرية التـوازن العـام.

# (ج) استعراض النتائج:

• بلغ معدل ضريبة القيمة الضافة 6% في حل النمسوذج للسسيناريو الأول ونتج عن ذلك زيادة في متعبدل الرفياه بنسيبية 7% ، زيادة في إنتياج السلع الزراعية بنسبة 7% وصادراتها بنسبة 16% وتحسن في سعر صرف الجنيه المصري بنسبة 8% وفي المقابل زاد عجز الموازنة بنسبة 10% نتيجة الزيادة في جانب النفـقـات. ويعـزى التـحسن في مـعـدل الرفـاهيـة إلى زيادة الكفاءة الاقتصادية نتيجة إلغاء الدعومات وتوحيد معدل الضريبة إضافة إلى كون ضريبة القيمة المضافية أقل تشوهاً لقيرارات الوحدات الاقتصادية مقارنة بضريبتي المبيعات والإنتاج.

• نتج عن سيناريو توحيد وتخفيض الرسوم الجمركية انخفاض في معدل الرفاهية بنسبة 0.1%، انخفاض في إيرادات الحكومة الضريبية بنسبة 3% وزيادة في

عجز الموازنة العامة بنسبة 13%. أما في جانب التجارة الخارجية فقد أدى توحيد التعريفة الجمركية إلى زيادة طفيفـة في واردات السلـع المصنعـة انخـفـاض في واردات المنتجات الزراعية وتدهور في سعر الصرف بنسبـة 3%. ويعـزي التـدني في مـعدل الرفـاهيـة إلى ارتفاع أسعار المنتجات الغذائية والزراعية نتيجة زيادة العبء الضريبي على المستهلك بتوحيد التعريفة الحمركية.

• أما السيناريو الثالث فقد نتج عنه زيادة في معدل الرفاه بنسبة 6.8%، انخفـاض في الإيرادات الضريبية بنسبـة 4% وزيادة في عـجـز الموازنـة العـامــة بنسـبـة 11%. أمـا في جـانب التـجـارة الخـارجـيـة فنتـج عن السـينـاريو زيادة في الصـادرات الـزراعـيـة بنسـبـة 15% وانخفاض في الواردات الزراعية بنسبة 20%.

• الخلاصة أن هنالك فـوائد مـرجـوة من الإصـلاح المقترح للنظام الضريبى المصرى نتيجة زيادة الكفاءة الاقتصادية لكن يجب التنويه على الآثار التوزيعية لهـذه المكاسب حـيث أن نموذج التـوازن العـام أعـلاه لا يعكس هذه الآثار بافتراضه تشابه الأسر المصرية في .<br>أنماط الدخل والا*س*تهلاك. أيضاً وكما لاحظنا من نتائج السيناريوهات الشلاثة أن التحدي الأكبر في .<br>نجــاح عــمليــة الإصــلاح الضــريبي يـكمـن في قــدرة الحكومـة على التحكم في الجـانب الإنفـاقي للـمـوازنة العامة حيث بدون ذلك قد تؤدي زيادة عجز الموازنة في الواقع إلى تدهور في ميزان المدفوعات وما يتبع ذلك من ضغط على سعر الصرف والاستقرار الاقتصادي.

### مراجع مختارة باللغة الإنكليزية:

Brook A., Kendrick D., and A. Meeraus, GAMS: A User Guide, Release 2.25, The Scientific Press, California, USA.

WAS RO

**Dervis, K., J. de Melo and S. Robinson, General Equilibrium Model for Development Policy. New York:** Cambridge University Press, 1982.

Devarajan, S., Lewis, J. Powell, A. and P. Wilcoxen, Notes and Problems in Applied General Equilibrium Economics, New York: North-Holland, 1992.

**Drud, A. and G. Pyatt, Macroeconomic Modelling Based on Social Accounting Principles, Journal of** Policy Modelling, 1986, 8, pp. 111-145.

Ginsburgh, V. and M. Keyzer, The Structure of Applied General Equilibrium Models, The MIT Press, Cambridge, MA, USA, 1997.

**Hans L?fgren, Exercises in General Equilibrium Modelling Using GAMS, Microcomputer in Policy** Research, Vol. 46, Washington, D.C.: IFPRI, 2000.

**Pyatt, G. and J. Round, eds. Social Accounting Matrices; A Basis for Planning, World Bank, Washington** D.C., 1985.

**Rutherford, T.F., "Applied General Equilibrium modelling with MPSGE as a GAMS Subsystem: An** Overview of the Modelling Framework and Syntax", Computational Economics, 1999, 14, pp. 1-46.

..., "Extensions of GAMS for Complementarity Problems Arising in Applied Economics", П. Journal of Economic Dynamics and Control, 1995, 19, pp. 1299-1324.

. Economic Equilibrium Modelling with GAMS: An Introduction to GAMS/MCP and Π. GAMS/MPSGE, Washington, D.C.: GAMS Development Corp., 1998.

Shoven, J. and J. Whalley, Applied General Equilibrium, New York: Cambridge University Press, 1992.

Varian, Microeconomic Analysis, Third Edition, W.W. Norton and Company, New York, USA.

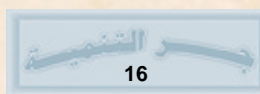